## **TuftsMedicine**

## **EpicEdge Tips & Tricks**

## Cancel POC Event

QA can cancel Plan of Care orders to cancel the associated Plan of Care. This option saves a plan's information, rather than deleting it, without creating revisions that require signatures from providers for plans that will not be used. This is very similar to the old "POC Refresh" event type.

1. From Orders Admin, a report, or a deficiency workqueue, staff can click "Add Event" for a plan of care, then add an event of Cancel POC. This will cancel the plan of care order without deleting the content of the plan of care.

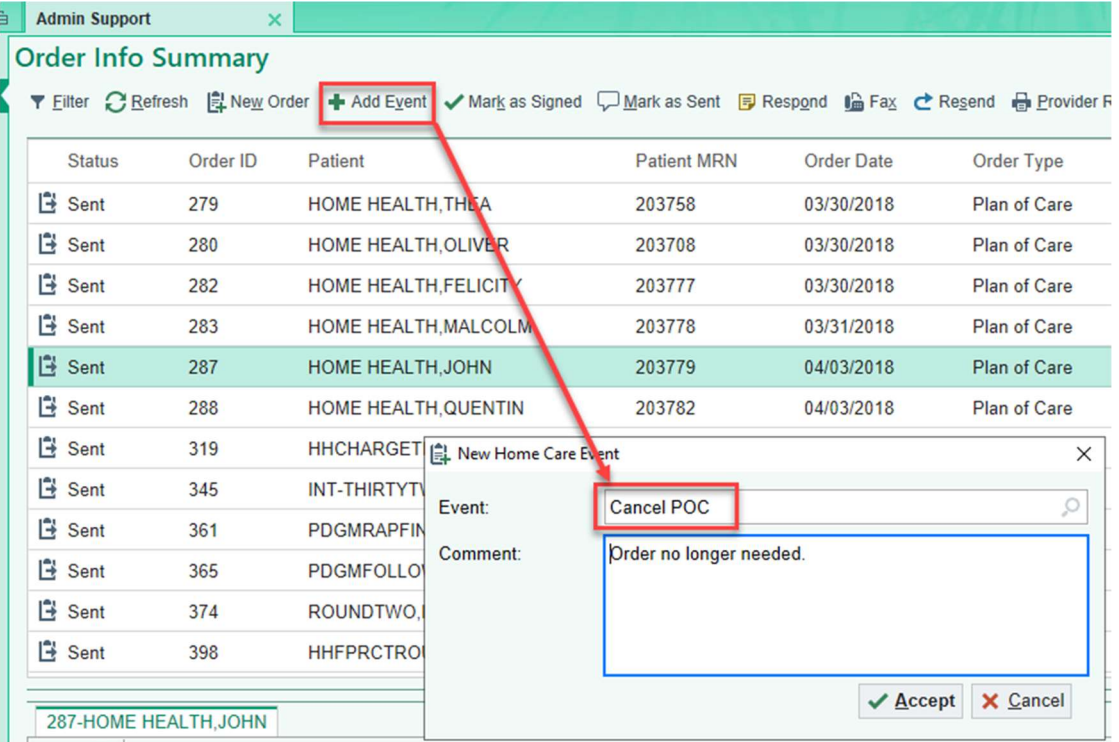

2. Before this change, staff would need to delete the plan of care itself, but now they can cancel and leave the content there for review, as the plan of care will be available in read-only status with a banner explaining the cancellation.

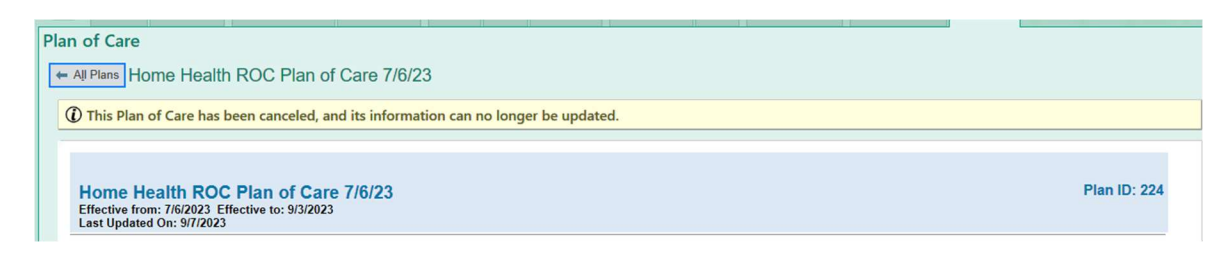